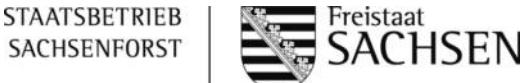

## **Anlage zum AZA FRL WuF/2014 und WuF/2020**

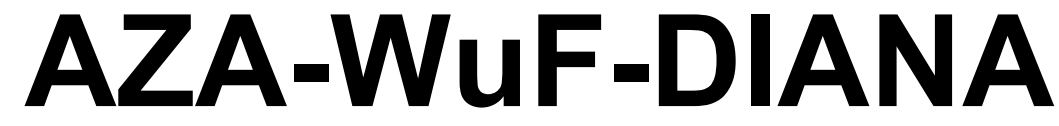

*Als Anlage zum Auszahlungsantrag auf Förderung von Vorhaben des ELER und der GAK (Erstaufforstung) nach FRL Wald und Forstwirtschaft (WuF/2014 und WuF/2020).*

Ident..-Nr.:

## **1. Erläuterung zum Vorhaben (alle Fördergegenstände)**

Dieses Textfeld ist für Ausführungen des Begünstigten zum Vorhaben vorgesehen. Insbesondere bei Abweichungen zwischen dem beantragten und dem realisierten Vorhaben werden Sie um Erläuterung/Begründung gebeten.

## **2. Waldumbau, Verjüngung in Schutzgebieten und Erstaufforstung (nur bei diesen drei Fördergegenständen auszufüllen)**

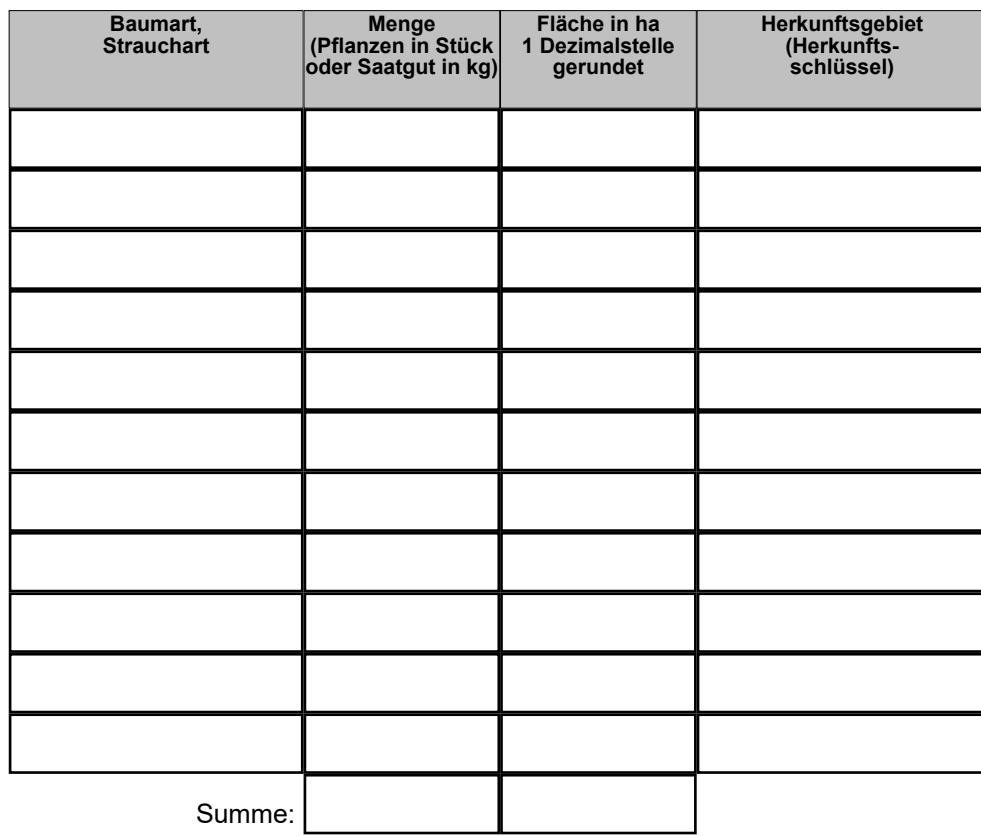

-

## **3. Herleitung Auszahlungsbetrag für Waldbewirtschaftungspläne (nur bei diesem Fördergegenstand auszufüllen)**

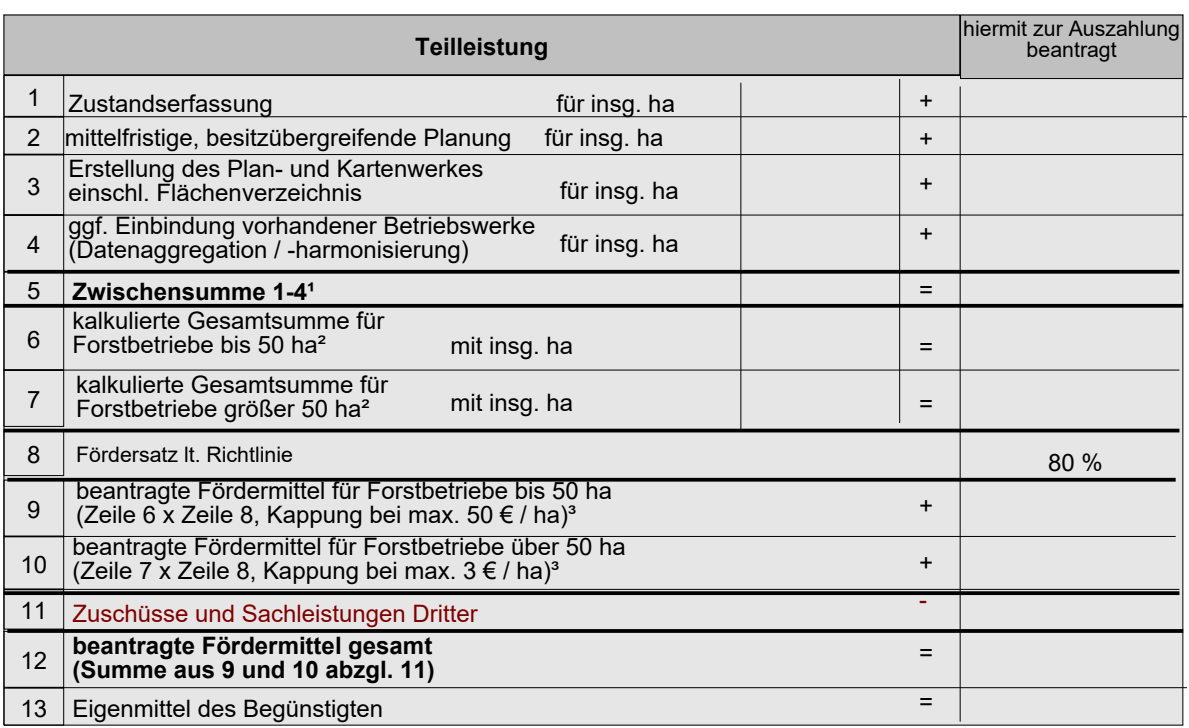

<sup>1</sup> Hinweis: Sofern eine Unterteilung in die Punkte 1-4 nicht möglich ist, dann ist bitte der Gesamtpreis in Zeile 5 einzutragen.

² Aufteilung des Betrages aus Zeile 5 wegen unterschiedlicher Kappungsgrenzen (s. Zeilen 9 und 10)

<sup>3</sup> Es erfolgt keine automatische Berechnung im Dokument.

Unterschrift:\*

(bei juristischen Personen mit Stempel)

**i**

Datum/Unterschrift